1.106.1 [Boot the system](#page-28-0) Weight 3

### Angus Lees

# 1.106.1 Boot the system Weight 3 Linux Professional Institute Certification — 102

<span id="page-0-0"></span>Angus Lees gus@inodes.org Nick Urbanik nicku@nicku.org

This document Licensed under GPL—see section [9](#page-28-1)

2005 July

**ADD 4 B A B A B A B A AQO** 

# **Outline**

**[Context](#page-2-0) [Objective](#page-3-0)** [Boot Process](#page-5-0) [How BIOS finds boot loader](#page-6-0) [Boot Loaders](#page-7-0) [LILO](#page-7-0)

**[GRUB](#page-9-0)** [Other boot loaders](#page-11-0) [Chaining Boot Loaders](#page-13-0) [dmesg](#page-14-0) [/etc/modules.conf](#page-15-0) [License Of This Document](#page-28-0)

KO K K (FEK KEK GRAN

1.106.1 [Boot the system](#page-0-0) Weight 3

### Angus Lees

## Topic 106 Boot, Initialization, Shutdown and Runlevels [6] Where we are up to

## 1.106.1 **Boot the system [3]**

## <span id="page-2-0"></span>1.106.2 Change runlevels and shutdown or reboot system [3]

1.106.1 [Boot the system](#page-0-0) Weight 3

Angus Lees

### [Context](#page-2-0)

## Description of Objective 1.106.1 Boot the system

<span id="page-3-0"></span>Candidates should be able to guide the system through the booting process. This includes giving commands to the boot loader and giving options to the kernel at boot time, and checking the events in the log files.

1.106.1 [Boot the system](#page-0-0) Weight 3

Angus Lees

### **[Objective](#page-3-0)**

Key files, terms, and utilities include: 1.106.1 Boot the system

## $d$ mesg — command to show kernel message ring buffer

 $\frac{1}{\sqrt{v}}$  /var/log/messages — main syslog file

- /etc/conf.modules or /etc/modules.conf — modprobe configuration file
	- LILO older bootloader system, less used now

## GRUB — newer, more flexible bootloader system

- $\triangleright$  Note that with Red Hat systems, 2.6 kernels use the file /etc/modprobe.conf, not /etc/modules.conf
- $\blacktriangleright$  The name /etc/conf.modules has been out of favour for some years

1.106.1 [Boot the system](#page-0-0) Weight 3

Angus Lees

## **[Objective](#page-3-0)**

# **Booting**

- ► Machine powers up, BIOS POST, spin up SCSI drives, etc
- $\blacktriangleright$  BIOS boots boot loader
- ► *(Boot loader may load its "second stage" from somewhere else)*
	- $\rightarrow$  e.g., grub loads /boot/grub/stage2
- $\blacktriangleright$  Boot loader loads Linux kernel
- $\blacktriangleright$  Linux kernel starts up, detects hardware, etc
- $\blacktriangleright$  Linux kernel creates a ram disk with kernel modules from initrd image file
	- $\blacktriangleright$  The drivers in the /boot/initrd.img file are often needed to access the hard disk.
- $\blacktriangleright$  After loading the
- $\blacktriangleright$  Linux kernel mounts /
- $\blacktriangleright$  Linux kernel starts init(8)
- <span id="page-5-0"></span>init(8) starts up rest of system

1.106.1 [Boot the system](#page-0-0) Weight 3

Angus Lees

### [Boot Process](#page-5-0)

# Finding the boot loader

- $\blacktriangleright$  (i386-specific)
- $\triangleright$  BIOS boots Master Boot Record (MBR), located at the beginning of the disk.
- $\triangleright$  Usual DOS MBR looks for "active" partition and loads the boot loader found in that partition.
- <span id="page-6-0"></span> $\triangleright$  You can either install your boot loader
	- $\triangleright$  in the MBR, replacing the DOS boot loader, or
	- $\triangleright$  use a DOS-compatible boot loader and install your boot loader in the active partition.

1.106.1 [Boot the system](#page-0-0) Weight 3

Angus Lees

[How BIOS finds boot](#page-6-0) loader

# **Outline**

<span id="page-7-0"></span>**[Context](#page-2-0)** [Objective](#page-3-0) [Boot Process](#page-5-0) [How BIOS finds boot loader](#page-6-0) [Boot Loaders](#page-7-0)  $\overline{L}$ 

## **[GRUB](#page-9-0)**

[Other boot loaders](#page-11-0) [Chaining Boot Loaders](#page-13-0) [/etc/modules.conf](#page-15-0) [License Of This Document](#page-28-0)

1.106.1 [Boot the system](#page-0-0) Weight 3

### Angus Lees

### [LILO](#page-7-0)

**[GRUB](#page-9-0)** 

[Other boot loaders](#page-11-0)

K ロ ▶ K 個 ▶ K 할 > K 할 > 1 할 > 1 이익어

## Boot Loaders LILO

- $\blacktriangleright$  "Usual" i386 boot loader
	- $\blacktriangleright$  at least it was a few years ago.
- $\blacktriangleright$  lilo(8) install command generates suitable assembly code and installs it into either the MBR or a partition. Configured through /etc/lilo.conf
- $\triangleright$  Remembers actual disk blocks of kernel and uses that to access the file directly (using BIOS disk routines).
- $\triangleright$  Because the calculations are done at install time, LILO can get confused by changes in disk configuration.

### 1.106.1 [Boot the system](#page-0-0) Weight 3

### Angus Lees

### [LILO](#page-7-0)

**[GRUB](#page-9-0)** 

[Other boot loaders](#page-11-0)

KO K K (FRA LE K EN A CA K

# **Outline**

**[Context](#page-2-0)** [Objective](#page-3-0) [Boot Process](#page-5-0) [How BIOS finds boot loader](#page-6-0) [Boot Loaders](#page-7-0)

<span id="page-9-0"></span>[LILO](#page-7-0)

## **[GRUB](#page-9-0)**

[Other boot loaders](#page-11-0) [Chaining Boot Loaders](#page-13-0) [/etc/modules.conf](#page-15-0) [License Of This Document](#page-28-0)

1.106.1 [Boot the system](#page-0-0) Weight 3

### Angus Lees

[GRUB](#page-9-0)

[Other boot loaders](#page-11-0)

K ロ ▶ K 個 ▶ K 할 > K 할 > 1 할 > 1 이익어

## Boot Loaders **GRUB**

- $\blacktriangleright$  The Grand United boot loader.
- $\triangleright$  Unlike LILO, GRUB understands some partition formats and reads files through "normal" means.
- $\triangleright$  GRUB has drivers for a number of different file systems
- $\triangleright$  depends on BIOS to be able to access the hard disk
- $\blacktriangleright$  Reads the menu file /boot/grub/menu. lst directly from the hard disk
- $\triangleright$  No need to change MBR when install a new kernel

### 1.106.1 [Boot the system](#page-0-0) Weight 3

### Angus Lees

**[GRUB](#page-9-0)** [Other boot loaders](#page-11-0)

KO K K (FRA LE K EN A CA K

# **Outline**

**[Context](#page-2-0)** [Objective](#page-3-0) [Boot Process](#page-5-0) [How BIOS finds boot loader](#page-6-0) [Boot Loaders](#page-7-0)

<span id="page-11-0"></span> $\Box$ 

## **[GRUB](#page-9-0)** [Other boot loaders](#page-11-0)

[Chaining Boot Loaders](#page-13-0) [/etc/modules.conf](#page-15-0) [License Of This Document](#page-28-0)

1.106.1 [Boot the system](#page-0-0) Weight 3

### Angus Lees

**[GRUB](#page-9-0)** 

[Other boot loaders](#page-11-0)

KO K K (FRA LE K EN A CA K

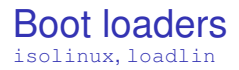

- $\triangleright$  CDROMs often use isolinux as the bootloader
- $\triangleright$  loadlin allows booting Linux after having booted MSDOS.

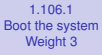

### Angus Lees

**[GRUB](#page-9-0)** 

[Other boot loaders](#page-11-0)

**ADD 4 B A B A B A B A AGA** 

# Chaining Boot loaders

- $\triangleright$  One bootloader can load another bootloader
- $\triangleright$  This is how GRUB or LILO start Windows
	- $\triangleright$  Windows has its own bootloader at the start of its partition
	- $\triangleright$  We tell GRUB or LILO to "chainload" that boot loader
- <span id="page-13-0"></span> $\blacktriangleright$  It is often useful to have one GRUB bootloader start another bootloader
	- $\triangleright$  For example, if you have several distributions on one disk, have one's GRUB install its stage1 into the MBR
	- $\triangleright$  Other distributions install GRUB at start of their partition
	- $\triangleright$  The first GRUB chainloads the other GRUBs
	- $\triangleright$  Keeps maintenance local within each distribution

### 1.106.1 [Boot the system](#page-0-0) Weight 3

## Angus Lees

[Chaining Boot Loaders](#page-13-0)

# Snarfing kernel output

- $\blacktriangleright$  dmesg(8) gives you the last 16k of kernel messages.
- $\blacktriangleright$  This is written to /var/log/dmesg to refer to after syslog starts up
- <span id="page-14-0"></span> $\triangleright$  syslog gathers messages from many daemons as well as the kernel, and sends them to /var/log/messages

### 1.106.1 [Boot the system](#page-0-0) Weight 3

### Angus Lees

### [dmesg](#page-14-0)

**ADD 4 B A B A B A B A AQO** 

# /etc/modules.conf

- $\triangleright$  Configuration for modprobe(8)
- ▶ AKA /etc/modules.conf. or with the 2.6 kernel on Red Hat/Fedora systems, /etc/modprobe.conf
	- $\triangleright$  Used to be called /etc/conf.modules till people realised that seems back to front
- <span id="page-15-0"></span> $\triangleright$  Gives kernel module options, module aliases and a few more exotic options (like module pre/post load commands).

### 1.106.1 [Boot the system](#page-0-0) Weight 3

## Angus Lees

[/etc/modules.conf](#page-15-0)

**ADD 4 B A B A B A B A AQO** 

## **[Context](#page-2-0)**

[How BIOS finds boot loader](#page-6-0)

[Boot Loaders](#page-7-0) [LILO](#page-7-0) [Other boot loaders](#page-11-0)

[Chaining Boot Loaders](#page-13-0)

- 
- [License Of This Document](#page-28-0)

1.106.1 [Boot the system](#page-0-0) Weight<sup>3</sup>

### Angus Lees

[/etc/modules.conf](#page-15-0)

## **[Context](#page-2-0)**

**[Objective](#page-3-0)** 

[How BIOS finds boot loader](#page-6-0)

[Boot Loaders](#page-7-0) [LILO](#page-7-0) [Other boot loaders](#page-11-0)

[Chaining Boot Loaders](#page-13-0)

[License Of This Document](#page-28-0)

### 1.106.1 [Boot the system](#page-0-0) Weight<sup>3</sup>

### Angus Lees

[/etc/modules.conf](#page-15-0)

## **[Context](#page-2-0)**

**[Objective](#page-3-0)** 

[Boot Process](#page-5-0)

[How BIOS finds boot loader](#page-6-0)

[Boot Loaders](#page-7-0) [LILO](#page-7-0) [Other boot loaders](#page-11-0)

[Chaining Boot Loaders](#page-13-0)

[License Of This Document](#page-28-0)

### 1.106.1 [Boot the system](#page-0-0) Weight<sup>3</sup>

### Angus Lees

[/etc/modules.conf](#page-15-0)

## **[Context](#page-2-0)**

**[Objective](#page-3-0)** 

[Boot Process](#page-5-0)

## [How BIOS finds boot loader](#page-6-0)

[Boot Loaders](#page-7-0) [LILO](#page-7-0) [Other boot loaders](#page-11-0)

[Chaining Boot Loaders](#page-13-0)

[License Of This Document](#page-28-0)

### 1.106.1 [Boot the system](#page-0-0) Weight 3

### Angus Lees

[/etc/modules.conf](#page-15-0)

## **[Context](#page-2-0)**

**[Objective](#page-3-0)** 

[Boot Process](#page-5-0)

[How BIOS finds boot loader](#page-6-0)

## [Boot Loaders](#page-7-0)

[LILO](#page-7-0) [Other boot loaders](#page-11-0)

[Chaining Boot Loaders](#page-13-0)

[License Of This Document](#page-28-0)

### 1.106.1 [Boot the system](#page-0-0) Weight 3

### Angus Lees

[/etc/modules.conf](#page-15-0)

## **[Context](#page-2-0)**

**[Objective](#page-3-0)** 

[Boot Process](#page-5-0)

[How BIOS finds boot loader](#page-6-0)

# [Boot Loaders](#page-7-0) [LILO](#page-7-0) [Other boot loaders](#page-11-0)

[Chaining Boot Loaders](#page-13-0)

[License Of This Document](#page-28-0)

### 1.106.1 [Boot the system](#page-0-0) Weight 3

### Angus Lees

[/etc/modules.conf](#page-15-0)

## **[Context](#page-2-0)**

**[Objective](#page-3-0)** 

[Boot Process](#page-5-0)

[How BIOS finds boot loader](#page-6-0)

## [Boot Loaders](#page-7-0) [LILO](#page-7-0) [GRUB](#page-9-0) [Other boot loaders](#page-11-0)

[Chaining Boot Loaders](#page-13-0)

[License Of This Document](#page-28-0)

### 1.106.1 [Boot the system](#page-0-0) Weight 3

### Angus Lees

[/etc/modules.conf](#page-15-0)

## **[Context](#page-2-0)**

**[Objective](#page-3-0)** 

[Boot Process](#page-5-0)

[How BIOS finds boot loader](#page-6-0)

[Boot Loaders](#page-7-0) [LILO](#page-7-0) [GRUB](#page-9-0) [Other boot loaders](#page-11-0)

[Chaining Boot Loaders](#page-13-0)

[License Of This Document](#page-28-0)

1.106.1 [Boot the system](#page-0-0) Weight 3

### Angus Lees

[/etc/modules.conf](#page-15-0)

## **[Context](#page-2-0)**

**[Objective](#page-3-0)** 

[Boot Process](#page-5-0)

[How BIOS finds boot loader](#page-6-0)

[Boot Loaders](#page-7-0) [LILO](#page-7-0) [GRUB](#page-9-0) [Other boot loaders](#page-11-0)

[Chaining Boot Loaders](#page-13-0)

[License Of This Document](#page-28-0)

### 1.106.1 [Boot the system](#page-0-0) Weight 3

### Angus Lees

[/etc/modules.conf](#page-15-0)

## **[Context](#page-2-0)**

**[Objective](#page-3-0)** 

[Boot Process](#page-5-0)

[How BIOS finds boot loader](#page-6-0)

[Boot Loaders](#page-7-0) [LILO](#page-7-0) [GRUB](#page-9-0) [Other boot loaders](#page-11-0)

[Chaining Boot Loaders](#page-13-0)

[dmesg](#page-14-0)

[License Of This Document](#page-28-0)

### 1.106.1 [Boot the system](#page-0-0) Weight 3

### Angus Lees

[/etc/modules.conf](#page-15-0)

## **[Context](#page-2-0)**

**[Objective](#page-3-0)** 

[Boot Process](#page-5-0)

[How BIOS finds boot loader](#page-6-0)

[Boot Loaders](#page-7-0) [LILO](#page-7-0) [GRUB](#page-9-0) [Other boot loaders](#page-11-0)

[Chaining Boot Loaders](#page-13-0)

[dmesg](#page-14-0)

[/etc/modules.conf](#page-15-0)

[License Of This Document](#page-28-0)

### 1.106.1 [Boot the system](#page-0-0) Weight 3

### Angus Lees

[/etc/modules.conf](#page-15-0)

## **[Context](#page-2-0)**

**[Objective](#page-3-0)** 

[Boot Process](#page-5-0)

[How BIOS finds boot loader](#page-6-0)

[Boot Loaders](#page-7-0) [LILO](#page-7-0) [GRUB](#page-9-0) [Other boot loaders](#page-11-0)

[Chaining Boot Loaders](#page-13-0)

[dmesg](#page-14-0)

[/etc/modules.conf](#page-15-0)

[License Of This Document](#page-28-0)

### 1.106.1 [Boot the system](#page-0-0) Weight 3

### Angus Lees

[/etc/modules.conf](#page-15-0)

# License Of This Document

<span id="page-28-1"></span>Copyright © 2005, 2003 Angus Lees <gus@inodes.org> and Nick Urbanik <nicku@nicku.org>.

<span id="page-28-0"></span>Permission is granted to make and distribute verbatim copies or modified versions of this document provided that this copyright notice and this permission notice are preserved on all copies under the terms of the GNU General Public License as published by the Free Software Foundation—either version 2 of the License or (at your option) any later version.

### 1.106.1 [Boot the system](#page-0-0) Weight 3

### Angus Lees

[License Of This](#page-28-0) Document

**ADD 4 B A B A B A B A AQO**